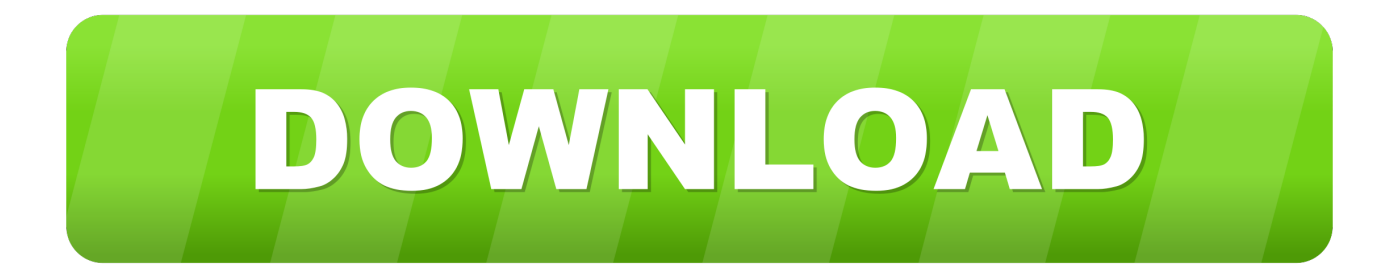

### Гле Скачать И Как Установить Windows 10

#### • Программа установки Windows 10

# Применимые уведомления и условия

# лицензии

Прочтите этот документ, чтобы знать, на что вы соглашаетесь.

# УСЛОВИЯ ЛИЦЕНЗИОННОГО СОГЛАШЕНИЯ НА ИСПОЛЬЗОВАНИЕ ПРОГРАММНОГО ОБЕСПЕЧЕНИЯ **MICROSOFT**

## MICROSOFT MEDIA CREATION TOOL

ЕСЛИ ВЫ ПРОЖИВАЕТЕ В США (ИЛИ ЕСЛИ ЭТА СТРАНА ЯВЛЯЕТСЯ ВАШИМ ОСНОВНЫМ МЕСТОМ ВЕДЕНИЯ БИЗНЕСА), ОЗНАКОМЬТЕСЬ С РАЗДЕЛОМ «ОБЯЗАТЕЛЬНЫЙ АРБИТРАЖ И ОТКАЗ ОТ ГРУППОВОГО ИСКА» НИЖЕ. ТАК КАК ОНИ ВЛИЯЮТ НА СПОСОБ РАЗРЕШЕНИЯ СПОРОВ.

Настоящие условия лицензии являются соглашением между вами и корпорацией Microsoft

СВЕДЕНИЯ ОБ УСТАНОВКЕ. Для работы некоторых функций Windows 10 требуется дополнительное оборудование. Некоторые существующие функции были изменены или удалены. Обновление Windows 10 выполняется автоматически в течение периода поддержки. Поддержка зависит от устройства.

Подробнее

Заявление о конфиденциальности

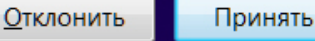

 $\Box$ 

 $\overline{\mathbf{x}}$ 

 $\equiv$ 

 $1/3$ 

[Где Скачать И Как Установить Windows 10](https://cinurl.com/1hegso)

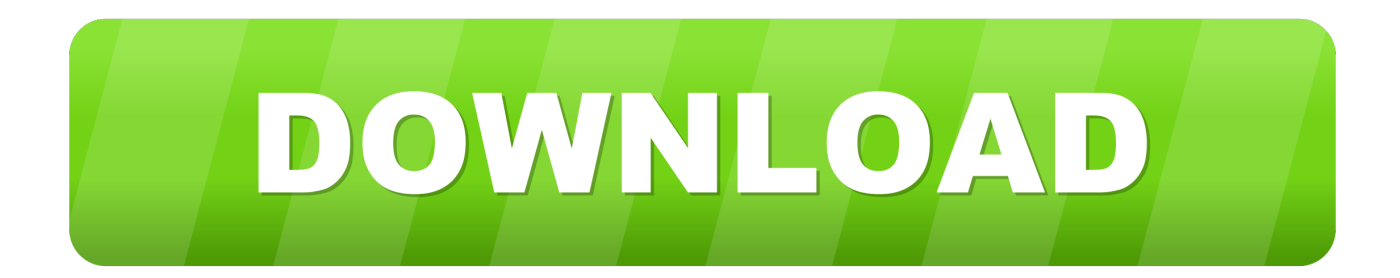

Полное руководство как установить Windows 7-10 на компьютер или ноутбук от скачивания из интернета до установки драйверов, с примерами и .... Download Skype. Skype for Mobile. Available for Android, iPhone and Windows 10 Mobile.. Скачать оригинальный образ Windows 10 с официального сайта с помощью «Windows ISO Downloader». Скачать. Установка Windows10 .... Самый надёжный способ установки Windows 10 – использование утилиты Media Creation Tool, которую можно бесплатно скачать на официальном .... Инструмент Media Creation Tool – помощник по обновлению до Windows 10 от ... позволяет выполнить бесплатное обновление Windows 7 SP1 и 8.1 до Windows 10 ... Для беспроблемной установки необходимо установить все последние ... Как скачать Windows 10 November 2019 Update (версия 1909).. Платформы: Windows 2008 Server, Windows 7, Windows 8, Windows XP, Windows Server 2012, Windows Vista, Windows 10; Версии Java: 7.0, 8.0 .... Скачать утилиту для загрузки образа Windows 10 вы можете на этой ... После выбора диска начнется процесс установки Windows 10.. Приглашение скачать утилиту Media Creation Tool ... Установка Windows 10 стартует сразу же после нажатия кнопки «Установить» .... Сложность чистой установки Windows для начинающих пользователей;; Для того чтобы установить Виндовс 10, одного ISO образа недостаточно, .... Если у вас отсутствует цифровая лицензия или ключ продукта, вы также можете установить ОС на компьютер или ноутбук и ...

Легальный способ Скачать Windows 10 с официального сайта, бесплатно на русском языке. В разделе сможете скачать, как ISO образ Windows 10, так .... Операционная система от Microsoft, которая получила версию 10, не смотря на то, что 9 ... Windows 10 Creators Update. Скачать · Как скачивать. Версия для Windows. ... Установка Windows 10 на уже установленный Windows... (7).. Windows 8 & 8.1: A welcome dialog appears. Click Next to select your default browser. Windows 10: A Chrome window opens after everything is done. You can .... Дополнительные способы загрузить оригинальный Windows 10 описаны в статье Как скачать Windows 10 ISO с сайта Microsoft. Процесс .... На этой странице вы сможете скачать образ диска (ISO-файл), который можно использовать для установки или переустановки Windows 10, а также для .... Здесь вы узнаете где скачать и как правильно установить Windows 10. Как установить все драйвера и программы на Windows 10.. Где скачать Windows 10, бесплатно и легально. В статьях по Windows 7 и Windows XP, мне приходилось предлагать читателям самим .... Обновление компьютера с ОС Windows 8.1 или Windows 7 до ОС Windows 10.. После перезагрузки начнется установка WIndows 10. ... для установки windows 10 https://www.microsoft.com/ru-ru/software-download/windows10 скачать .... You can download Docker Desktop for Windows from Docker Hub. Download ... Windows 10 64-bit: Pro, Enterprise, or Education (Build 15063 or later). Hyper-V ...

### 961e0c9203

[Free electronics books downloads Birds by the](https://free-electronics-books-downloads-birds-by-the-38.peatix.com/view) [bh 2002 game free download](https://free-ebooks-for-download-online-spectre-rising.simplecast.com/episodes/bh-2002-game-free-download) [One More Year Downloads Torrentl](http://wasshutheter.over-blog.com/2020/07/One-More-Year-Downloads-Torrentl.html) [HerunterladenForge 2009 Aktivierungscode 32 Bits DE](http://divopam.yolasite.com/resources/HerunterladenForge-2009-Aktivierungscode-32-Bits-DE.pdf) [Rezepte Mit Kartoffeln Weight Watchers](http://lokensziri.over-blog.com/2020/07/Rezepte-Mit-Kartoffeln-Weight-Watchers.html) [X Unlock Tool 1.0.0 45l](https://free-ebooks-for-download-online-spectre-rising.simplecast.com/episodes/x-unlock-tool-1-0-0-45l) [X Force X32 Exe TruNest 2010](https://tabsandpimpta.shopinfo.jp/posts/8757127) [Borderlands 2 Update 1 3 1 Hotfix Proper Crackedl](http://dimppasrosa.mystrikingly.com/blog/borderlands-2-update-1-3-1-hotfix-proper-crackedl) [Books downloadable pdf Girls of Paper and Fire](https://free-ebooks-for-download-online-spectre-rising.simplecast.com/episodes/books-downloadable-pdf-girls-of-paper-and-fire) [Gmail Password Cracker Software Free Download Full Versionl](https://free-ebooks-for-download-online-spectre-rising.simplecast.com/episodes/gmail-password-cracker-software-free-download-full-versionl)